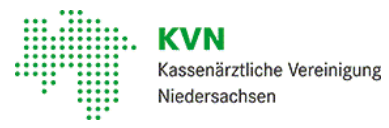

[Mitglieder](https://www.kvn.de/Mitglieder-EGOTEC-9dajr25d8b6jhs2a12up5o5bqn.html) • [Verordnungen](https://www.kvn.de/Mitglieder/Verordnungen-EGOTEC-9dajr25d8b6jhs2a12up5o5bqn.html) • [DiGA](https://www.kvn.de/Mitglieder/Verordnungen/DiGA-EGOTEC-9dajr25d8b6jhs2a12up5o5bqn.html)

# Digitale Gesundheitsanwendungen (DiGA):

### Der Weg zur "App auf Rezept"

DiGAs sind Medizinprodukte niedriger Risikoklasse, die die Erkennung, Überwachung, Linderung und Behandlung von Krankheiten unterstützen sollen (§ 33a SGB V). SowohlÄrzte als auch Psychotherapeuten können DiGAs verordnen.

DieDiGAs werden den Patienten auf verschiedenen Plattformen zur Verfügung gestellt, z. B. alsApp für das Tablett/Smartphone oder alsWebanwendung in einem Browser.

#### Wie werden DiGAs verordnet?

DiGAs werden unter Angabe der Bezeichnung der Anwendung und der PZN auf einem Muster 16-Rezeptformular verordnet. Über diePZN sind sowohl dieDiagnose als auch dieVerordnungsdauer verschlüsselt.

Eine weitere Option ist, dass der Versicherte die Kostenübernahme über den Nachweis der entsprechenden Indikation selbst bei der Krankenkasse beantragt. Der Arztoder Psychotherapeut muss hierfür keine Befunde zur Verfügung stellen.

#### Welche Regelungen gelten für Psychologische Psychotherapeuten?

Erstmals haben auch Psychologische Psychotherapeuten die Möglichkeit, auf Muster 16 zu verordnen. Die Formulare können in Stückelungen von 20 beim Paul-Albrechts-Verlag bestelltwerden. In der Codierleistewird wie beiÄrzten dieBSNR eingedruckt sein. Abweichend von den Regelungen für Arzneiverordnungsblätter für Vertragsärzte nach Anlage 2 desBMV-Äkönnen für die Verordnung von Digitalen Gesundheitsanwendungen durch Psychologische Psychotherapeuten auch Formulare verwendet werden, bei denen in der Codierleiste die Nummern "999999999" (9 x 9) eingedruckt sind.

# Welche App ist verordnungsfähig?

Alle verordnungsfähigen Apps sind im [DiGA-Verzeichnis](https://diga.bfarm.de/de/verzeichnis) des BfArM aufgeführt. Dort sind auch weitere Informationen u. a. zur Patientengruppe (Indikationen, Kontraindikationen, Alter), zur Verordnungsdauer und zur Evidenz hinterlegt.

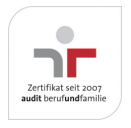

Aktualisiert am 1. April 2025 Seite 001 von 004

Kompetent · Verlässlich · Nah

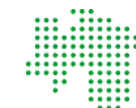

Kassenärztliche Vereinigung Niedersachsen

# Wie kommt die App in das DiGA-Verzeichnis?

Einen Antrag aufAufnahme in das DiGA-Verzeichnis können dieAnbieter beim Bundesinstitutfür Arzneimittel und Medizinprodukte (BfArM) stellen. Nach Antragstellung durchlaufen die DiGAs beim BfArM ein Prüfverfahren, in dem die Herstellerangaben sowie die geforderten Produkteigenschaften (Datenschutz, Nutzerfreundlichkeitusw.) getestetwerden. Wurde diePrüfung erfolgreich absolviert, folgtdieAufnahme in das DiGA-Verzeichnis je nach Datenlage befristet(bis zu einem Jahr) oder dauerhaft. Das [DiGA-Verzeichnis](https://diga.bfarm.de/de/verzeichnis) istonline beim BfArM zu finden und wird laufend aktualisiert.

#### Wer erstattet die ärztliche Leistung?

Innerhalb von drei Monaten nach Aufnahme in das DiGA-Verzeichnis prüftdieBundesebene, welche ärztlichen Leistungen mit der Verordnung der DiGAs verbunden sind.

Bisher sind folgende EBM-Abrechnungsziffern festgelegtworden:

- GOP 01471 Auswertung und Verlaufskontrolle im Zusammenhang mitder Anwendung "somnio" Berechnungsfähig für folgende Fachgruppen: Hausärzte, hausärztlich tätige Internisten, Gynäkologen, HNO-Ärzte, fachärztliche Internisten ohne Schwerpunkt, Kardiologen, Pneumologen, Lungenärzte, Fachärzte für Physikalische und Rehabilitative Medizin sowie Fachärzte, die nach Kapitel 16, 21, 22 und 23 des EBM Leistungen berechnen dürfen
- GOP 01472 Auswertung und Verlaufskontrolle im Zusammenhang mitder Anwendung "Vivira" Berechnungsfähig für folgende Fachgruppen: Hausärzte, hausärztlich tätige Internisten, fachärztliche Internisten ohne Schwerpunkt, Orthopäden, Chirurgen sowie Fachärzte für Physikalische und Rehabilitative Medizin
- GOP 01473 -Auswertung und Verlaufskontrolle im Zusammenhang mitder Anwendung "zanadio" Berechnungsfähig für folgende Fachgruppen: Hausärzte, hausärztlich tätige Internisten, fachärztliche Internisten ohne Schwerpunkt, Angiologen, Endokrinologen, Gastroenterologen und Kardiologen
- GOP 01474 Auswertung und Verlaufskontrolle im Zusammenhang mitder Anwendung "Invirto" Berechnungsfähig für Ärzte und Psychotherapeuten miteiner Genehmigung für Verhaltenstherapie gemäßder Psychotherapie-Vereinbarung
- GOP 01475 -Auswertung und Verlaufskontrolle im Zusammenhang mitder Anwendung "Oviva Direktfür Adipositas"

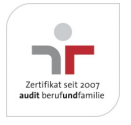

Aktualisiert am 1. April 2025 Seite 002 von 004

Kompetent • Verlässlich • Nah

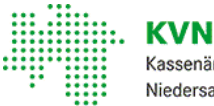

Kassenärztliche Vereinigung Niedersachsen

Die GOP01475 istim Behandlungsfall nichtneben der GOP01473 berechnungsfähig. Berechnungsfähig für folgende Fachgruppen: Hausärzte, hausärztlich tätige Internisten, fachärztliche Internisten ohne Schwerpunkt, Angiologen, Endokrinologen, Gastroenterologen und Kardiologen

- GOP 01476 -Auswahl und/oder Individualisierung von Inhalten der Anwendung "Mawendo" Die GOP01476 ist ausschließlich beiVersicherten ab Vollendung des 12. Lebensjahres berechnungsfähig. Berechnungsfähig für folgende Fachgruppen: Hausärzte, hausärztlich tätige Internisten, Chirurgen, Kinderchirurgen, Orthopäden sowie Fachärzte für Physikalische und Rehabilitative Medizin
- GOP 01477 -Auswertung und Verlaufskontrolle im Zusammenhang mitder Anwendung "companion patella" Die GOP01477 ist ausschließlich bei Versicherten ab Vollendung des 14. Lebensjahres bis zur Vollendung des 66. Lebensjahres berechnungsfähig, im Behandlungsfall jedoch nichtneben der GOP01476. Berechnungsfähig für folgende Fachgruppen: Hausärzte, hausärztlich tätige Internisten, Chirurgen, Kinderchirurgen, Orthopäden sowie Fachärzte für Physikalische und Rehabilitative Medizin
- GOP 01478 Auswertung und Verlaufskontrolle im Zusammenhang mit der Anwendung "Kranus Lutera" Die GOP01478 ist ausschließlich bei männlichen Versicherten ab Vollendung des 18. Lebensjahres berechnungsfähig. Berechnungsfähig für folgende Fachgruppen: Hausärzte, hausärztlich tätige Internisten, fachärztliche Internisten ohne Schwerpunkt, Nephrologen und/oder Vertragsärzte, die über eine Genehmigung zur Durchführung von Blutreinigungsverfahren gemäß§ 135 Abs. 2 SGB Vverfügen, Neurologen, Nervenärzte, Neurochirurgen, Psychiater und Urologen
- GOP 01479 -Auswertung und Verlaufskontrolle im Zusammenhang mitder Anwendung "elona therapy Depression" Die GOP01479 ist ausschließlich beiVersicherten ab Beginn des 19. bis zum vollendeten 66. Lebensjahr berechnungsfähig. Berechnungsfähig für Ärzte und Psychotherapeuten miteiner Genehmigung für Verhaltenstherapie gemäßder Psychotherapie-Vereinbarung
- GOP 30780 Auswertung und Verlaufskontrolle im Zusammenhang mit der Anwendung "somnio" Die GOP 30780 ist nicht neben der GOP01471 berechnungsfähig. Nur berechnungsfähig für Ärzte mitKV-Genehmigung für Schmerztherapie
- GOP 30781 -Auswertung und Verlaufskontrolle im Zusammenhang mitder Anwendung "Vivira" Die GOP 30781 ist nicht neben der GOP01472 berechnungsfähig.

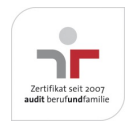

Aktualisiert am 1. April 2025 Seite 003 von 004

Kompetent • Verlässlich • Nah

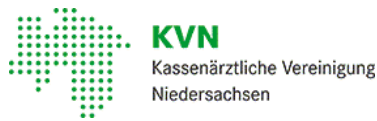

Nur berechnungsfähig für Ärzte mitKV-Genehmigung für Schmerztherapie

Zudem wurden in Anlage 34 BMV-Äzum 01. Mai 2022 folgende Pauschale festgelegt, die für vorübergehend ins DiGA-Verzeichnis aufgenommeneDiGAs berechnungsfähig ist:

86700 - Auswertung und Verlaufskontrolle einer DiGA, sofern dies für die jeweilige DiGA laut DiGA-Verzeichnis des BfArM vorgesehen ist

DieVergütung der Leistungen erfolgtextrabudgetär.

# Wie löst der Patient die Verordnung ein?

Der Patient wendet sich mit der Verordnung an seine Krankenkasse, die nach erfolgreicher Prüfung einen Rezeptcode generiert. Der Rezeptcode besteht aus einer Zeichenkette und einem QR-Code. Danach lädt sich der PatientdieDiGAim jeweiligen App-Store herunter und loggt sich mitdem Rezept-Code ein. Bei einer webbasierten Anwendung scannter den QR-Code.

#### Wie können DiGAs über die PVS für die Verordnung ausgewählt werden?

Alle verordnungsrelevanten Informationen werden im DiGA-Verzeichnis desBfArM bereitgestellt, die künftig auch in den Praxisverwaltungssystemen (PVS) zur Verfügung stehen. Die neue Verordnungssoftware wird zum 1. Oktober 2024 Pflicht. Bereits zertifizierte Software darf auch schon vor diesem Datum eingesetztwerden.

#### Downloads

- [DiGA-Verzeichnis](https://diga.bfarm.de/de/verzeichnis) des BfArM
- BfArM Digitale [Gesundheitsanwendungen](https://diga.bfarm.de/de) (DiGA)
- [Vordruckvereinbarung](https://www.kvn.de/extranet_media/Verordnungen/DiGA/DiGA_+Vordruckvereinbarung-EGOTEC-9dajr25d8b6jhs2a12up5o5bqn-download-1-p-9988.pdf)
- [Ablaufschema](https://www.kvn.de/extranet_media/Verordnungen/DiGA/DiGA_+Ablaufschema-EGOTEC-9dajr25d8b6jhs2a12up5o5bqn-download-1-p-9977.png)
- Verordnungsblatt Muster 16 ("Kassenrezept"), Ausfüllhilfe

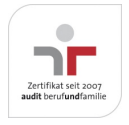

Aktualisiert am 1. April 2025 Seite 004 von 004

Kompetent • Verlässlich • Nah